# FriBID and Browser Security Software

FOSDEM 2011 Samuel Lidén Borell

#### elD in Sweden

- Common uses:
  - Signing electronic forms from the government.
  - Authentication on Bank sites.

- Not physical ID
  - Certificate with Personal Number + Name
  - Used to create signatures on the web (Compliant with 1999/93/EC)
- Issued by private companies

#### elD in Sweden

- Several systems in use:
  - Nordea eID (will merge with BankID in 2012)
  - Telia/SEB eID
  - BankID
- All proprietary and incompatible
  - And might not work with your favourite browser/architecture/OS version, etc.

Lots of users: > 3 million (there are 9 million citizens)

#### elD in Sweden

- Several systems in use:
  - Nordea eID (will merge with BankID in 2012)
  - Telia/SEB eID
  - BankID

- FriBID works with this one...
- All proprietary and incompatible
  - And might not work with your favourite browser/architecture/OS version, etc.
- Lots of us these problems

  ere are 9 million citizens)

## elD in Europe

Bank-id (Norway)

BankID (Sweden)

Telia/SEB ID (Sweden)

Nordea ID (Sweden)

NemID (Denmark)

Identity card (Belgium)

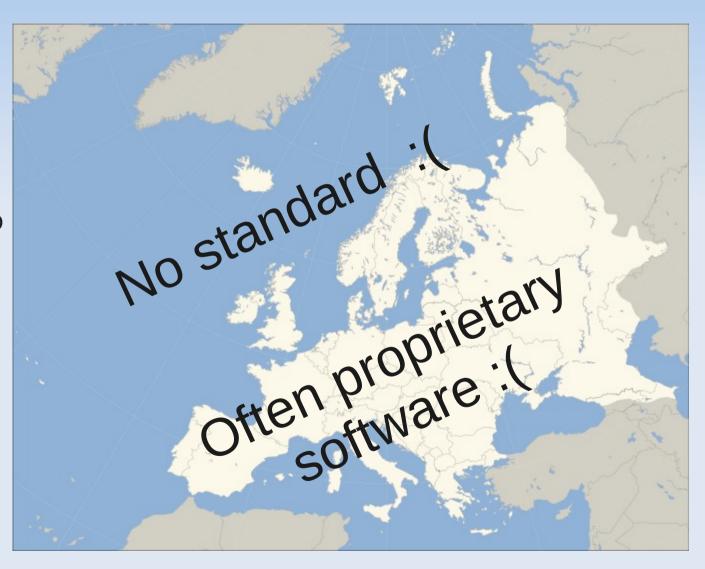

FineEID (Finland)

EstEID (Estonia)

EIC (Italy)

... and many more

#### **BankID**

- Not a physical ID
- Smart cards and soft tokens
  - Unlike many (most?) other eID systems
  - Enrolment can be done at home:
    - Log in to bank, request certificate, done.
    - Valid for 1 year.

- Can store private key on SIM on a cell phone
  - Unsupported by most RPs so far.

#### FriBID – What is it?

- F/OSS client software for BankID
  - Reverse engineered
- One year since public release
  - Still in alpha
- Features:
  - PKCS#12 (soft tokens)
  - Smart cards through PKCS#11 (e.g. OpenSC)
  - Enrolment is being developed...

## FriBID - Technical details

- Written in C
- GTK/Glade for GUI

- OpenSSL
- libp11 + OpenSC (or any other PKCS#11 provider)
- NPAPI/NPRuntime (plugin API)

# BankID – Signature Protocol

- 1) Make Javascript calls to plugin
- 2) User is asked to enter PW or PIN
- 3) Plugin returns xmldsig signature

## **Example: Signature generation**

## **Example: Signature generation**

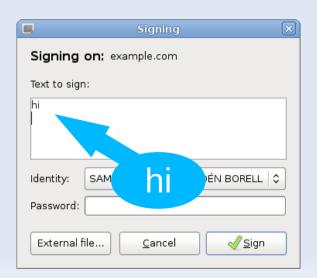

hi

# **Example: Signature generation**

```
<?xml version="1.0" encoding="UTF-8" standalone="no"?>
<Signature xmlns="http://www.w3.org/2000/09/xmldsig#">
<DigestValue>JN6EZ...41Broo=
<SignatureValue>J9tq6Yc...HlA=</SignatureValue>
<X509Certificate>MIID5j...zz4fw==</X509Certificate>
<X509Certificate>MIID3j...Ra3JA==</X509Certificate>
<bankIdSignedData</pre>
xmlns="http://www.bankid.com/signature/v1.0.0/types"
Id="bidSignedData">
<usrVisibleData charset=""""</pre>
visible="wysiwys">aGkK</usrVisibleData>
<srvInfo><nonce>MTIzNDU2Nzg5</nonce></srvInfo>
<clientInfo><funcId>Signing</funcId>
<host><fqdn>example.com</fqdn><ip>198.51.100.200</ip></host>
<version>UGV...ODAm</version></clientInfo>
</bankIdSignedData>
```

### **BankID – Enrolment Protocol**

- 1) Send person name, etc, to plugin
- 2) Plugin generates key pair
- 3) Plugin returns CSR
- 4) Send certitifcate chain to plugin
- 5) Done

### **BankID – Enrolment Protocol**

1) Send person name, etc, to plugin

DN

- 2) Plugin generates key pair
- 3) Plugin returns CSR

PKCS#10 wrapped in a PKCS#7 container (+proprietary extension)

4) Send certitifcate chain to plugin

X.509s wrapped in a PKCS#7 container

5) Done

## Difficulties

- Secret protocol Does it follow the standards?
  - xmldsig, ASN1, PKCS#7
  - Better emit the same output as proprietary s/w
  - Debugging with legally binding signatures...
- Choice of security library?

- Protocol with blocking Javascript calls
  - Does not work well with NPAPI
  - Plugin designers: Don't do this!

#### **Browser security software**

Why? What? How?

# Signing in the browser

#### Not just eID:

- Alternative to passwords
- Alternative to session ids
- etc.

Yes, TLS does this also.

#### Different users:

- Banks, government (need high security)
- "Others" (need good privacy)

Why?
Cookie stealing,
Stolen databases,
Dictionary attacks,
Sniffing,
etc.

# Signing from the browser

- When is TLS not enough?
  - Signatures (not just auth)
    - Can be verified by 3<sup>rd</sup> parties
  - WYSIWYS (users see what they sign)
- Timestamping (for long-lasting signatures)
  - Digital signatures from Trusted Third Party
  - Linked Timestamping

# Key pairs in the browser

- Enrolment
  - Client certificates for TLS can be enrolled, not standardised. E.g. <keygen>
- How to protect privacy?
  - Don't always want to reveal your identity
  - Don't want to have an "unique identifier"
  - Can use different soft tokens for less important sites?
  - Better solutions?

# Build on existing standards

- PKCS#11
  - Can use SmartCards through OpenSC PKCS#11 library
  - Can use soft tokens too

- Signature format
  - xmldsig
  - X-ADES (extension to xmldsig)

#### Existing software / standards

- General-purpose in-browser signing:
  - Open Signature
  - WASP
- Auth-only: SSL, gpgAuth

- Also, there are open source eIDs:
  - EstEID

Probably many more...

## Links and slides

http://tinyurl.com/fribid-fosdem-2011

FRI BID

Appendix: Backup/deleted slides

## **Browser Security Protocols**

|                          | Open spec. | Signatures | See what<br>you sign<br>(WYSIWYS) | OSS<br>implemen-<br>tation |
|--------------------------|------------|------------|-----------------------------------|----------------------------|
| BankID                   | No         | Yes        | text/plain,<br>Attachments?       | Partial                    |
| EstEID                   | ?          | Yes        | Separate<br>from plugin           | Yes                        |
| Open Signat.<br>WebFirma | Yes        | Yes        | ?                                 | Yes                        |
| SSL                      | Yes        | No         | No                                | Yes                        |
| Wasp                     | Yes        | Yes        | HTML                              | In progress                |

## How to extend the browser?

|                              | Security Software<br>– Browser<br>interface | Cross-<br>platform | Secure<br>WYSIWYS        | Used by                 |
|------------------------------|---------------------------------------------|--------------------|--------------------------|-------------------------|
| Local HTTPd                  | Standalone                                  | Yes                | If Javascript is enabled | Open Signat.,<br>FINEID |
| MIME type                    | Plugin or Extension                         | No / Yes           | Yes                      | Wasp                    |
| HTML tag                     | Extension or Builtin                        | Yes / Yes          | In separate<br>window    | Firefox<br><keygen/>    |
| Native<br>Javascript         | Extension or Builtin                        | Yes / Yes          | In separate<br>window    |                         |
| <object> Javascript</object> | Plugin                                      | No                 | In separate<br>window    | BankID,<br>EstEID       |
| Java<br>Applet               | Applet                                      | Yes                | No                       | Norweigan<br>eID        |